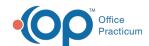

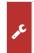

## Important Content Update Message

We are currently updating the OP Help Center content for OP 20. We appreciate your patience as we continue to make these updates. To locate the version of your software, navigate to: **Help tab > About**.

## How do I issue PINs for blended families?

Last Modified on 12/02/2020 1:58 pm EST

Each parent will have their own login using their own email and password. The practice will provide each parent PINs for the children that are theirs. This will allow the parent to view only patient information, on the Patient Portal, for their children.

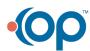